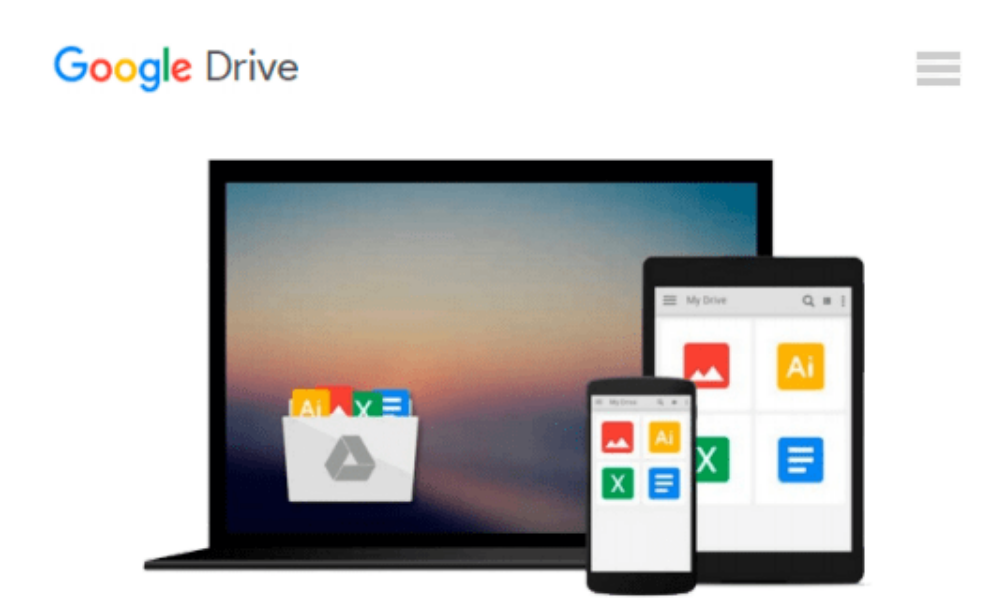

# **Learning Geospatial Analysis with Python**

*Joel Lawhead*

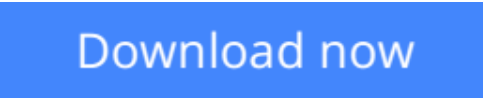

[Click here](http://sapek.club/go/read.php?id=1783281138) if your download doesn"t start automatically

## **Learning Geospatial Analysis with Python**

#### Joel Lawhead

#### **Learning Geospatial Analysis with Python** Joel Lawhead

If you know Python and would like to use it for Geospatial Analysis this book is exactly what you've been looking for. With an organized, user-friendly approach it covers all the bases to give you the necessary skills and know-how.

#### **Overview**

- Construct applications for GIS development by exploiting Python
- Focuses on built-in Python modules and libraries compatible with the Python Packaging Index distribution system- no compiling of C libraries necessary
- This is a practical, hands-on tutorial that teaches you all about Geospatial analysis in Python

#### **In Detail**

Geospatial analysis is used in almost every field you can think of from medicine, to defense, to farming. It is an approach to use statistical analysis and other informational engineering to data which has a geographical or geospatial aspect. And this typically involves applications capable of geospatial display and processing to get a compiled and useful data.

"Learning Geospatial Analysis with Python" uses the expressive and powerful Python programming language to guide you through geographic information systems, remote sensing, topography, and more. It explains how to use a framework in order to approach Geospatial analysis effectively, but on your own terms.

"Learning Geospatial Analysis with Python" starts with a background of the field, a survey of the techniques and technology used, and then splits the field into its component speciality areas: GIS, remote sensing, elevation data, advanced modelling, and real-time data.

This book will teach you everything there is to know, from using a particular software package or API to using generic algorithms that can be applied to Geospatial analysis. This book focuses on pure Python whenever possible to minimize compiling platform-dependent binaries, so that you don't become bogged down in just getting ready to do analysis.

"Learning Geospatial Analysis with Python" will round out your technical library with handy recipes and a good understanding of a field that supplements many a modern day human endeavors.

#### **What you will learn from this book**

- Automate Geospatial analysis workflows using Python
- Code the simplest possible GIS in 60 lines of Python
- Mold thematic maps with Python tools
- Get a hold of the various forms the geospatial data comes in
- Produce elevation contours using Python tools
- Create flood inundation models
- Learn Real-Time Data tracking and apply it in storm chasing

#### **Approach**

This is a tutorial-style book that helps you to perform Geospatial and GIS analysis with Python and its tools/libraries. This book will first introduce various Python-related tools/packages in the initial chapters before moving towards practical usage, examples, and implementation in specialized kinds of Geospatial data analysis.

#### **Who this book is written for**

This book is for anyone who wants to understand digital mapping and analysis and who uses Python or another scripting language for automation or crunching data manually.This book primarily targets Python developers, researchers, and analysts who want to perform Geospatial, modeling, and GIS analysis with Python.

**<u>[Download](http://sapek.club/go/read.php?id=1783281138) [Learning Geospatial Analysis with Python ...pdf](http://sapek.club/go/read.php?id=1783281138)</u>** 

**[Read Online](http://sapek.club/go/read.php?id=1783281138)** [Learning Geospatial Analysis with Python ...pdf](http://sapek.club/go/read.php?id=1783281138)

#### **From reader reviews:**

#### **Karen Bell:**

The book Learning Geospatial Analysis with Python gives you the sense of being enjoy for your spare time. You should use to make your capable a lot more increase. Book can to get your best friend when you getting tension or having big problem together with your subject. If you can make examining a book Learning Geospatial Analysis with Python to get your habit, you can get considerably more advantages, like add your personal capable, increase your knowledge about a few or all subjects. You are able to know everything if you like open up and read a reserve Learning Geospatial Analysis with Python. Kinds of book are a lot of. It means that, science book or encyclopedia or some others. So , how do you think about this publication?

#### **Pamela Guarino:**

You may spend your free time to read this book this reserve. This Learning Geospatial Analysis with Python is simple to create you can read it in the park, in the beach, train in addition to soon. If you did not possess much space to bring the actual printed book, you can buy typically the e-book. It is make you much easier to read it. You can save typically the book in your smart phone. And so there are a lot of benefits that you will get when you buy this book.

#### **Steven Strong:**

Don't be worry for anyone who is afraid that this book will filled the space in your house, you may have it in e-book method, more simple and reachable. That Learning Geospatial Analysis with Python can give you a lot of pals because by you checking out this one book you have point that they don't and make an individual more like an interesting person. This kind of book can be one of one step for you to get success. This reserve offer you information that maybe your friend doesn't recognize, by knowing more than some other make you to be great people. So , why hesitate? Let me have Learning Geospatial Analysis with Python.

#### **Veronica Turner:**

You can find this Learning Geospatial Analysis with Python by browse the bookstore or Mall. Just simply viewing or reviewing it could possibly to be your solve difficulty if you get difficulties for your knowledge. Kinds of this publication are various. Not only by written or printed but also can you enjoy this book by ebook. In the modern era including now, you just looking by your mobile phone and searching what their problem. Right now, choose your own personal ways to get more information about your e-book. It is most important to arrange yourself to make your knowledge are still change. Let's try to choose proper ways for you.

**Download and Read Online Learning Geospatial Analysis with Python Joel Lawhead #ASQ239H0UPG**

### **Read Learning Geospatial Analysis with Python by Joel Lawhead for online ebook**

Learning Geospatial Analysis with Python by Joel Lawhead Free PDF d0wnl0ad, audio books, books to read, good books to read, cheap books, good books, online books, books online, book reviews epub, read books online, books to read online, online library, greatbooks to read, PDF best books to read, top books to read Learning Geospatial Analysis with Python by Joel Lawhead books to read online.

### **Online Learning Geospatial Analysis with Python by Joel Lawhead ebook PDF download**

**Learning Geospatial Analysis with Python by Joel Lawhead Doc**

**Learning Geospatial Analysis with Python by Joel Lawhead Mobipocket**

**Learning Geospatial Analysis with Python by Joel Lawhead EPub**